## ごみ収集日のお知らせ設定方法のご案内

## 「**LINE**利用者情報設定」画面にて、「ごみの収集日のお知らせ」設定が可能です。

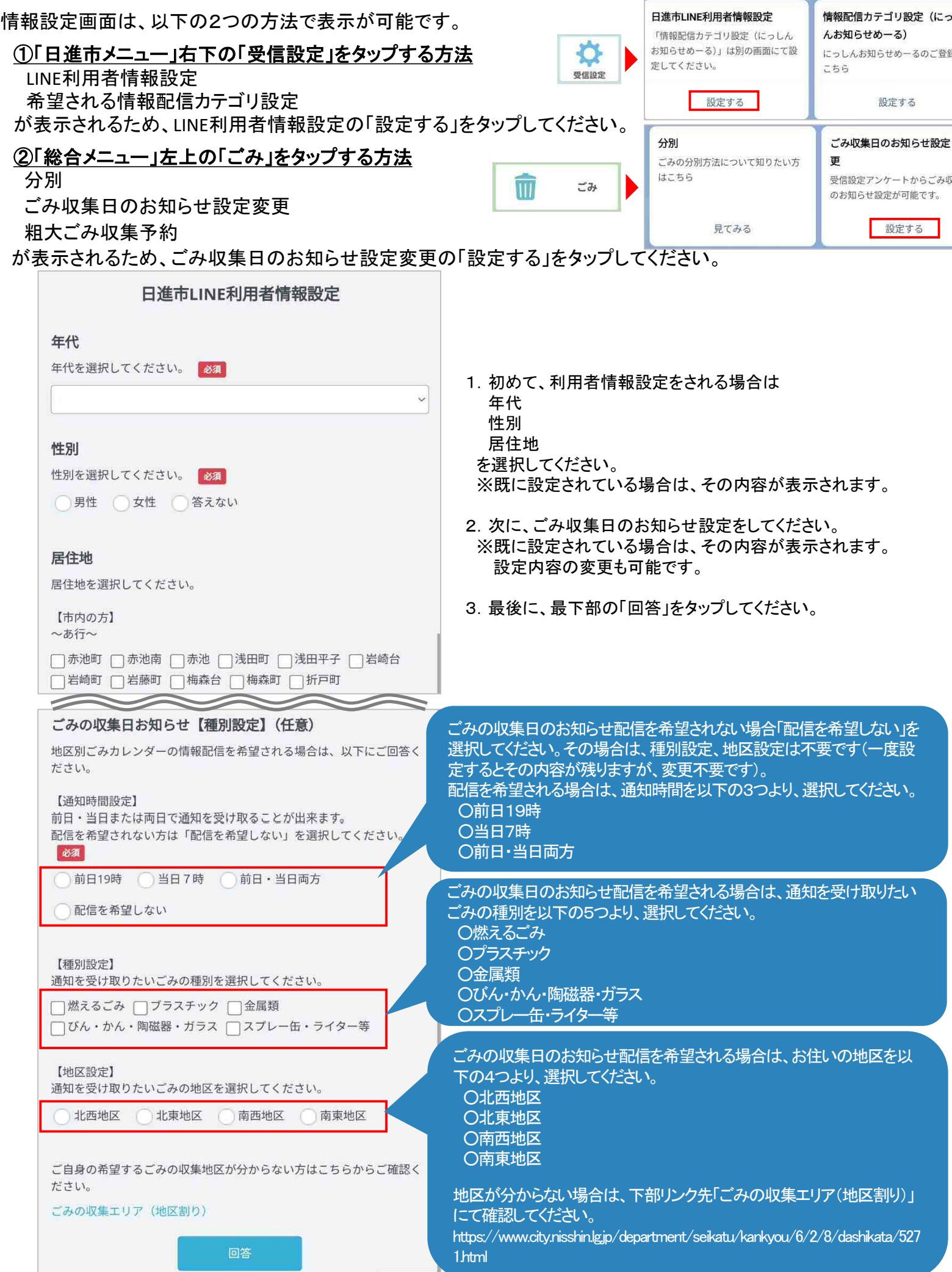